# 統合サーバの利用について

統合サーバを利用するにあたっては以下の資料を参照すること。

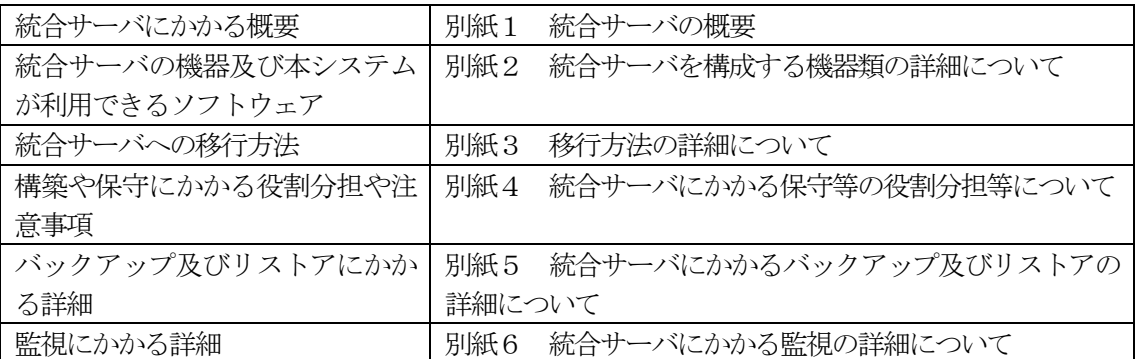

【注意事項】

本資料において使用する用語の定義については、以下のとおり。

- ・ 統合用サーバ:共通機能基盤統合用サーバ(DB 用統合用サーバを含む)のこと。
- ・ 仮想マシン:共通機能基盤統合用サーバ上で構築する仮想的なハードウェアのこと。 仮想マシンについては、通常のハードウェアと同様に利用が可能。
- ・ 本システム:RPA ツールを導入するシステムのこと。
- 別紙1 統合サーバの概要
	- ・ 統合サーバは、それぞれ、「統合用サーバ」「DB 用統合用サーバ」「メインストレージ」 「vCenter サーバ」「SCVMM サーバ」「監視サーバ」「バックアップサーバ」「バックア ップストレージ」から構成される。
	- ・ 仮想化による統合を行うこととし、仮想化ソフトウェアとして統合用サーバについては 「VMware 社製 VMware vSphere 6.7 Update 2」、DB 用統合用サーバについては 「Microsoft Hyper-V 7.0」を用いている。
	- ・ 統合用サーバ及び DB 用統合用サーバ上にいくつもの仮想マシンを構築し、それぞれ CPU やメモリ等を割り当てたうえで、各システムがそれぞれの仮想マシン上でシステ ムを構築する形となる。
	- ・ 統合用サーバ及びDB 用統合用サーバ上に構築したシステムにかかる全ての操作は、本 県庁舎に設置した端末及びリモート保守環境に接続された端末から実施できる。
	- 統合サーバ上における高可用性を確保したシステム構成(Oracle RAC 等)については、 原則利用不可とする。

別紙2 統合サーバを構成する機器類の詳細について

統合サーバを構成する機器類及びソフトウェアの詳細仕様については、以下のとおり。

## 1 全体構成

- ・ 統合サーバを構成するサーバ機器類の台数及び設置場所については以下のとおり。
- ・ なお、これらサーバ機器類にかかる接続図については、「3 サーバ機器類にかかる概要図」 を参照のこと。

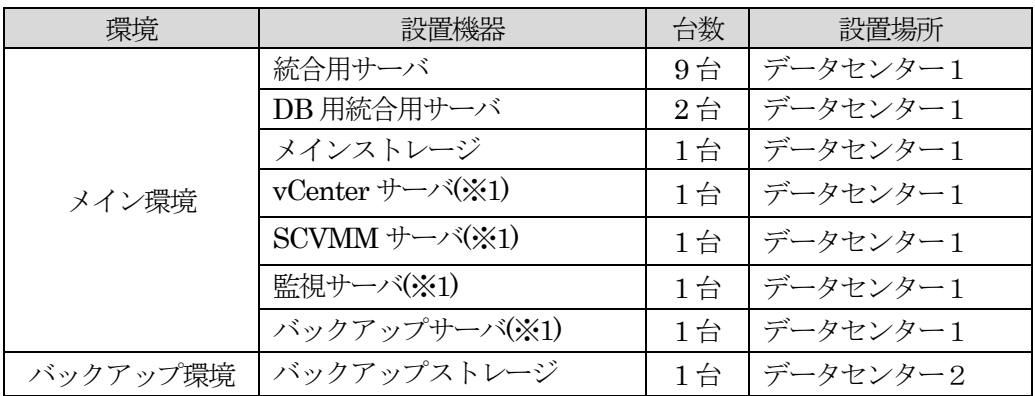

※1 統合用サーバ上の仮想マシンとして動作する。

- ・ メイン環境とバックアップ環境の構成に関連する役割・機能については次のとおり。
	- 統合用サーバ及びDB 用統合用サーバにおいて、ライブマイグレーション機能を有する。
	- > 統合用サーバ及びDB 用統合用サーバにおいて、高可用性(HA)機能を有する。
	- ▶ ストレージのレプリケーション機能により、メイン環境におけるメインストレージの一 次バックアップ領域とバックアップ環境におけるバックアップストレージの二次バッ クアップ領域間においてレプリケーションを行う。
- ・ それぞれのサーバ機器類及びソフトウェアの詳細は、「2 サーバ機器類及びソフトウェア」 のとおり。
- 2 サーバ機器類及びソフトウェア
- (1)統合用サーバ

ア ハードウェア(基本スペック)

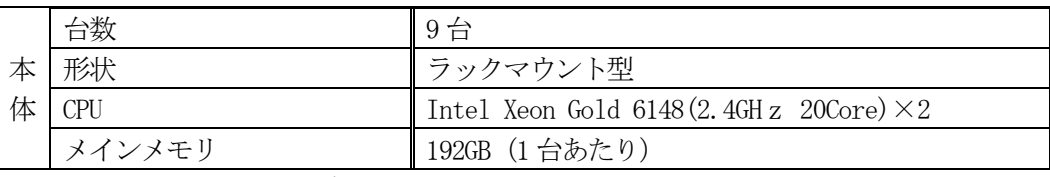

※ VMware をハイパーバイザーとする仮想マシンの実行環境として使用する。

イ ソフトウェア

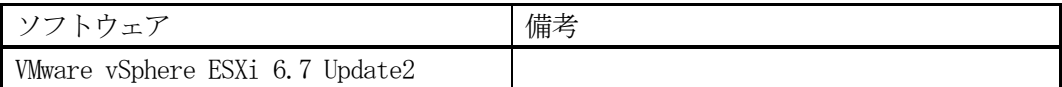

(2)DB 用統合用サーバ

ア ハードウェア(基本スペック)

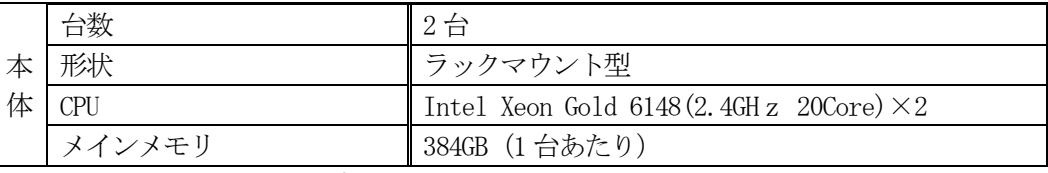

※ Hyper-V をハイパーバイザーとする仮想マシンの実行環境として使用する。

イ ソフトウェア

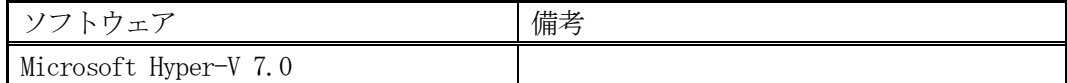

(3)メインストレージ(基本スペック)

ア ハードウェア(基本スペック)

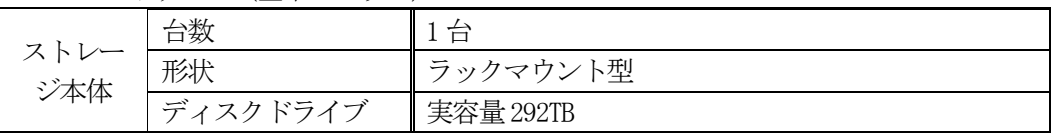

※ ストレージにかかる接続構成については、「3 サーバ機器類にかかる概要図」を参照の こと。

※ 主に仮想マシンのディスク領域及び一次バックアップ領域として使用する。

### (4) vCenter サーバ

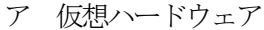

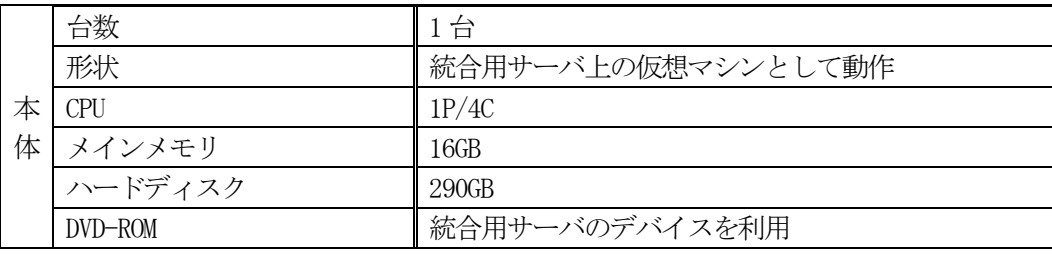

※ 主に統合用サーバにおける仮想マシンの管理を行う。

イ ソフトウェア

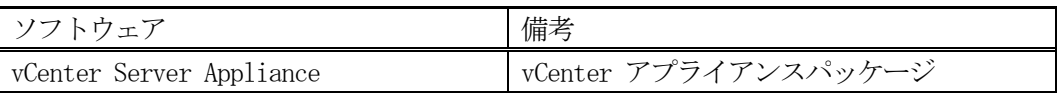

(5) SCVMM サーバ

ア 仮想ハードウェア

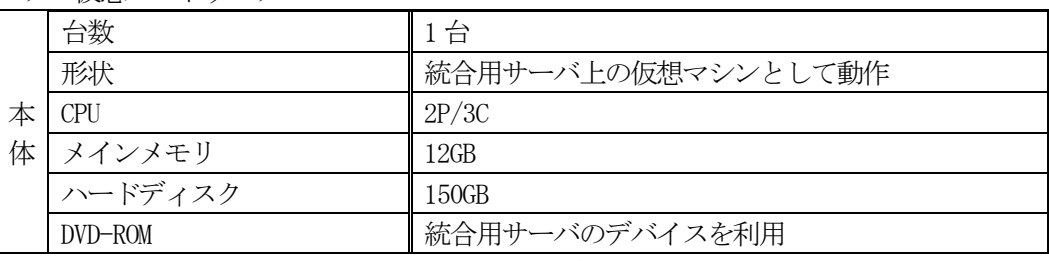

※ 主にDB 用統合用サーバにおける仮想マシンの管理を行う。

### イ ソフトウェア

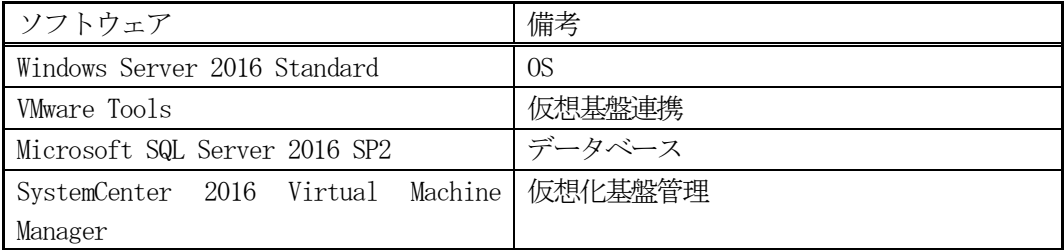

### (6)監視サーバ

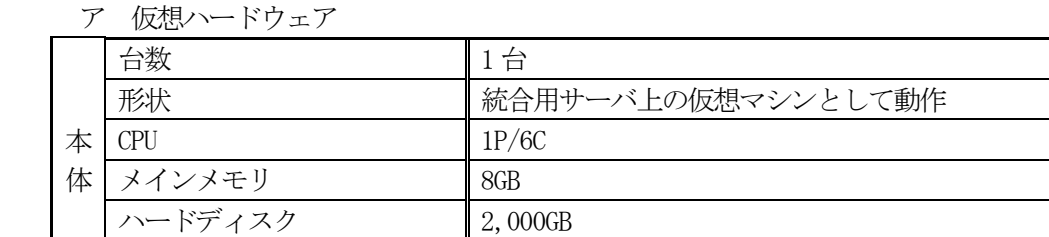

※ 主に統合用サーバ及びDB 用統合用サーバにおける仮想マシンの監視を行う。

**DVD-ROM および 読合用サーバのデバイスを利用** 

### イ ソフトウェア

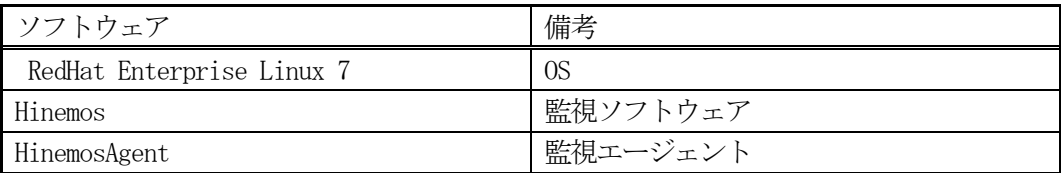

## (7)バックアップサーバ

ア 仮想ハードウェア

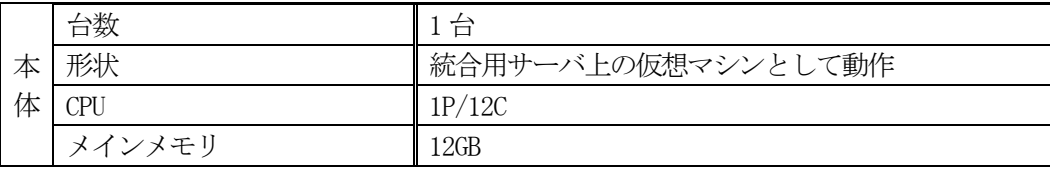

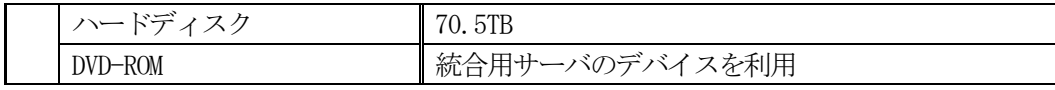

※ 主に統合用サーバ及びDB 用統合用サーバにおける仮想マシンのバックアップを行う。

イ ソフトウェア

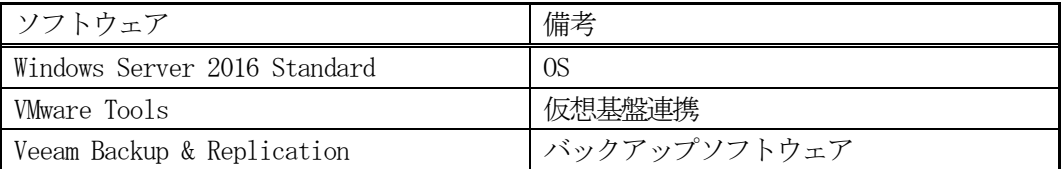

(8)バックアップストレージ(基本スペック)

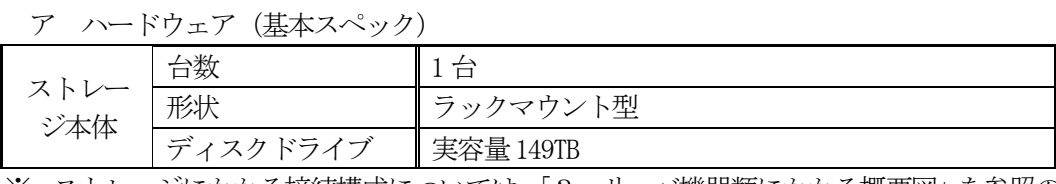

※ ストレージにかかる接続構成については、「3 サーバ機器類にかかる概要図」を参照の こと。

※ 二次バックアップ領域として使用する。

3 サーバ機器類にかかる概要図

統合サーバにかかる機器類の概要図を以下に示す。

なお、今後、機器が増設される可能性があるため、注意すること。

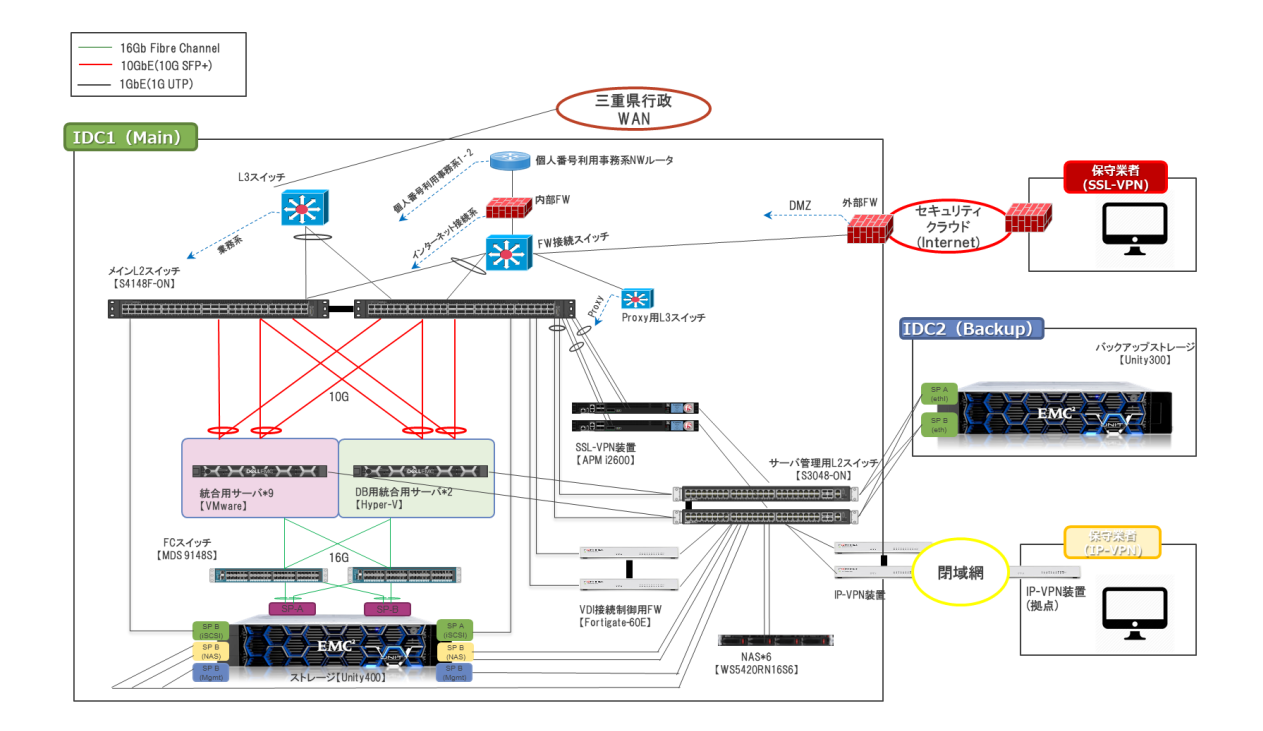

## 別紙3 移行方法の詳細について

統合サーバへの移行方法は、通常の機器更新と同様に、仮想マシン上における環境構築とデータ 移行を行う(以下、『再構築による移行』という)。

- 1 移行作業及び役割分担
- ・ 仮想環境上で稼働しているシステム及び物理環境上で稼働しているシステムを統合サーバ上で 稼働するシステムとして移行するための作業の流れ・概要及び役割分担は以下のとおり。
- ・ なお、移行にあたっては、仮想マシンの台数及びスペック、バックアップ及び監視等について統 合計画書を作成して、本県及び統合サーバにかかる構築業者と調整の上で実施する。

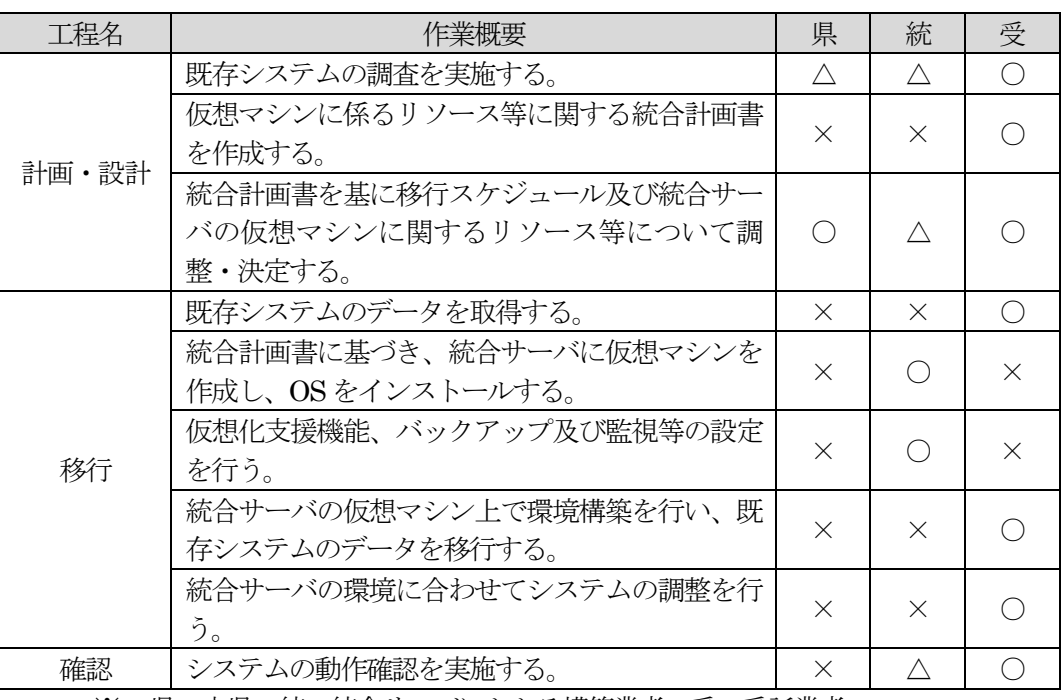

※ 県:本県、統:統合サーバにかかる構築業者、受:受託業者

※ ○:主体的に実施、△:サポートを実施、×:作業なし

- ・ 原則として、移行にかかる全ての作業は受託業者が実施することとなるが、本県及び統合サ ーバにかかる構築業者の承認の元、一部の作業を統合サーバにかかる構築業者に依頼するこ とができる。なお、このとき必要となる費用や資料等については、受託業者が負担すること となるので注意すること。
- ・ 仮想マシンは、統合計画書で指定されたネットワークに繋がった状態で作成される。

別紙4 統合サーバにかかる保守等の役割分担等について

統合サーバを利用する際における保守等の考え方及び役割分担の詳細については、以下のとおり。

1 統合サーバを利用するために必要となる調整及び設計項目等

本システムが統合サーバを利用する際に必要となる調整及び設計項目等については、以下のと おり。

これらの調整等を本県及び統合サーバにかかる構築業者との間で実施し、本県及び統合サーバ にかかる構築業者と合意したうえで、統合サーバを利用することができる。

なお、保守等の役割分担の詳細については、「2 統合サーバを利用する際の役割分担」を参照 のこと。

(1)保守設計

【条件】

- ・ 本システムの保守にかかる設計を行うこと。
- ・ 受託業者から統合サーバにかかる構築業者へ依頼が可能な業務にかかる詳細については、後 述の「2 統合サーバを利用する際の役割分担」を参照すること。

【要件】

- ・ 本システムを安定的に稼働させるために必要となる定期的な再起動や日常点検等の詳細につ いて、もれなく設計を行ったうえで、統合サーバにかかる構築業者と調整が必要となる保守 等について整理を行うこと。
- ・ バックアップ及びリストアについて必要となる設計を行うこと。なお、バックアップは統合 サーバにかかる構築業者で提供される全体バックアップをベースとすることとし、その詳細 については、統合サーバにかかる構築業者から説明やサポートを受けること。(バックアップ 及びリストアの詳細は「別紙5 統合サーバにかかるバックアップ及びリストアの詳細につ いて」を参照のこと。)
- ・ 本システムにおいて必要とする可用性・保守性についての設計を行うこと。なお、統合サー バに実装するvSphere vMotion、vSphere HA、ライブマイグレーション、Windows フェイ ルオーバー・クラスタリング等を利用することも可能であるが、これらの機能を利用するた めに必要なライセンス等は本委託業務において用意すること。
- ・ 障害時の検知方法や対応について、設計を行うこと。なお、障害監視には、統合サーバが提 供する統合監視機能を利用することができるが、設計は受託業者が実施すること。
- ・ 統合監視機能を利用するにあたって、受託期間中においては、統合監視機能が配信する通知 メールを常に受信できるようにすること。
- ・ 本県からの連絡または統合監視機能等からの通知メールにより、障害発生を確認した場合は、 統合サーバにかかる構築業者と協力のうえ、障害の原因切り分けやシステムの再起動等の障 害対応を行い、正常稼働状態に復帰させること。
- ・ 統合サーバにかかる保守業務については、統合サーバにかかる構築業者が実施するが、本シ ステムの保守業務との役割分担や障害対応時の原因切り分け方法等についても調整を行った うえで、設計に盛り込むこと。
- ・ 作成した各種設計については、本県にレビューを行い、承認を受けたうえで次のステップに 進むこと。

(2) 必要機器等のサイジング

【条件】

・ 本システムに必要となる統合サーバ上の仮想ハードウェア、スペック及びソフトウェア等に ついて統合計画書を基に検討を行い、必要となる仮想ハードウェア、スペック及びソフトウ ェア等についてサイジングを行うこと。

【要件】

- ・ 本システムは、別途本県が調達する統合サーバ上での構築を予定しているが、統合サーバ上 では、CPU のコア数、メモリ及びディスクを仮想ハードウェアとして各システムに割り当て る形となるため、本システムの運用に必要となる仮想ハードウェアのスペックについてサイ ジングを行い、本県に統合計画書として提示すること。
- ・ なお、運用開始後もCPU、メモリ及びディスクについては追加割り当てが可能のため、サイ ジングに当たっては過大なスペックにならないように十分留意すること。
- ・ なお、サイジングの結果、必要となるソフトウェアライセンス数に変化があったとしても、 その費用は本委託業務の範囲内となるので注意すること。
- ・ 本県が別途調達する統合サーバについては、「別紙2 統合サーバ環境を構成する機器類の詳 細について」を参照のこと。

【想定】

・ 本システムに必要な機器やスペックは、現行のシステムが安定して稼働しているサーバと同 程度のスペック (CPU:1コア、メモリ:8GB、HDD:200GB 等) であれば、安定した運 用が可能であると想定している。

(3)環境構築

【条件】

- ・ 統合サーバ上に本システムの構築または移行を行うこと。
- ・ なお、本システムの構築に必要となるソフトウェアの内、本県が用意するソフトウェア以外 に必要となるライセンスについても納入を行うこと。

【要件】

- ・ 統合サーバ上における仮想マシンの作成等については、統合サーバにかかる構築業者が対応 を行うが、本システムの構築にかかる作業については、全て実施すること。
- ・ 本システムの移行にあたっては、できるだけ本システムの停止時間が短くなるように留意す ること。
- ・ ソフトウェアに関するライセンスは、「別紙2 統合サーバ環境を構成する機器類の詳細につ いて」を参考に必要なソフトウェアのライセンスを納入すること。
- ・ Microsoft 社製品を新規で導入する場合、以下に示すライセンスプログラムの価格レベルを利 用すること。

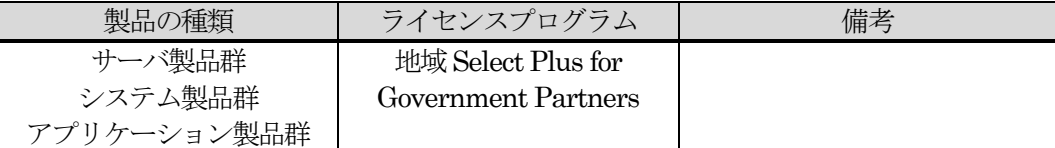

- ・ 統合サーバ環境で利用するMicrosoft 社製Windows(サーバOS 、Windows Server 2008 以 降、Windows Server 2019 まで)については、本県があらかじめソフトウェアライセンスを 用意するため、受託業者による購入は不要である。ただし、Windows Server 2019 について は、本県が CAL を別途調達予定であるため、調達後利用可能となるので利用可否について は本県に確認すること。
- ・ サーバ OS として Microsoft 社製 Windows を利用する場合、Service Pack 等は最新版を適 用する。
- ・ 統合サーバ環境で「Oracle Database Standard Edition 2」を利用する場合、本県がソフト ウェアライセンスを用意するため、受託業者による購入は不要である。
- 2 統合サーバを利用する際の役割分担

上記「(1)保守設計」で記述した受託業者と統合サーバにかかる構築業者における、保守及び サポートにかかる役割分担の詳細については以下のとおり。

※下記の記述の内、【想定】となっていないものについては全て【要件】として対応すること。

#### (1)役割分担

・ 本システムの保守及びサポートにかかる役割分担は以下のとおり。

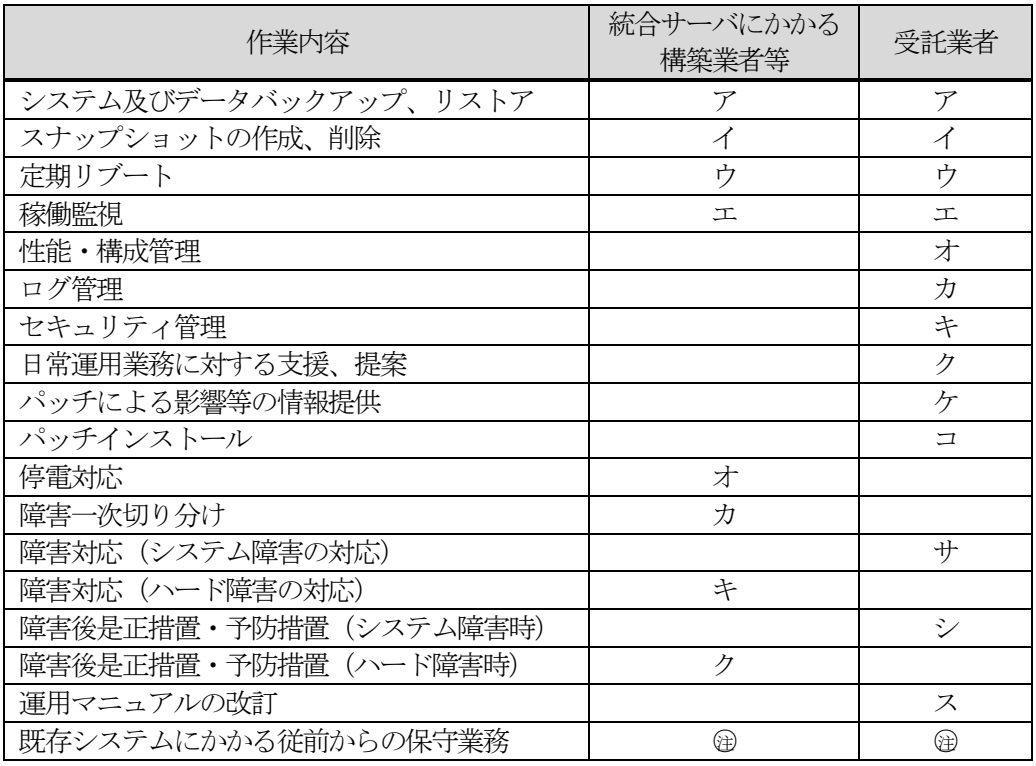

※ 表中のア~ク、ア~スは以下の「(2)共通機能基盤(統合サーバ)にかかる構築業者 が行うもの」及び「(3)受託業者が行うもの」を参照のこと。

※ 表中の※金は以下の「(4)役割分担を行ったうえで実施するもの」を参照のこと。

(2)統合サーバにかかる構築業者が行うもの

以下の業務について受託業者は、統合サーバにかかる構築業者に対し、作業の実施につい て依頼できるものとする。

- ア. システム及びデータバックアップ、リストア
	- ・ 統合サーバにおける全体バックアップを利用したバックアップ及びリストアを行 う。
- イ. スナップショットの作成、削除
	- vCenter サーバまたは SCVMM サーバより、仮想マシンのスナップショットの作 成、削除の環境を提供する。
- ウ. 定期リブート
	- ・ 必要に応じて統合サーバをリブートする。
- エ. 稼働監視
	- 統合監視機能により、死活監視(ping 監視)、プロセス・ポート/サービス監視、 Web アプリケーション監視、リソース監視(CPU 使用率、メモリ使用率、ディス ク使用率)の環境を提供する。
- オ 停電対応
	- ・ 統合サーバ設置場所において、電気設備点検等で停電が発生する場合は、統合サ ーバの停止・起動を行う。
- カ. 障害一次切り分け
	- ・ 障害が発生した場合、障害の一次切り分けを行う。
- キ. 障害対応(ハード障害の対応)
	- ・ ハードウェアに起因する障害の場合は、ハードの修理または交換を行う。
- ク. 障害後是正措置・予防措置(ハード障害時)
	- ・ ハードウェア障害に関する情報を収集したうえで、原因を分析し、同様の障害が 発生しないように是正措置・予防措置を講じる。
- (3)受託業者が行うもの
	- ・ 以下の業務については、受託業者にて行うこと。
		- ア. システム及びデータバックアップ、リストア
			- 統合サーバにおける全体バックアップを利用したバックアップ及びリストアを行 う場合は、統合サーバにかかる構築業者が作業を実施するため、保守の実施に必 **要な作業指示書等の作成を行う。なお、一部のバックアップデータ (ファイル/フ** ォルダ単位)のリストアについて、仮想マシンのコンソール上での作業は、統合 サーバにかかる構築業者の指示により受託業者が実施する。
		- イ. スナップショットの作成、削除
			- ・ vCenter サーバまたはSCVMM サーバより、本システムのスナップショットの作 成、削除を行う。なお、スナップショットについては、統合サーバへの影響を考 慮し、不要となり次第速やかに削除する運用とすること。
		- ウ. 定期リブート
			- ・ 必要に応じて本システムをリブートする。
		- エ. 稼働監視
			- ・ 統合監視機能により、本システムの死活監視、プロセス・ポート/サービス監視、 Web アプリケーション監視、リソース監視(CPU 使用率、メモリ使用率、ディス ク使用率を行う。ただし、Web アプリケーション監視については、統合サーバにか かる構築業者へ監視用 Web アプリケーション資材の提供が必須となり、実装にあ たって受託事業者は、統合サーバかかる構築業者等に協力すること。
		- オ. 性能・構成管理
			- ・ サーバのリソースについて、不足がないか定期的にチェックを行う。
			- ・ また、本システムにかかるハードウェア構成、ネットワーク構成、ソフトウェア 構成等について、管理を行う。
		- カ. ログ管理
			- ・ 各種ログ(エラーログ、メール送信ログ等)について異常がないかチェックし、 定期的に報告する。
		- キ. セキュリティ管理
			- ・ 不正アクセスの有無や、ウィルス検出件数等をチェックし、定期的に報告する。
		- ク 日常運用業務に対する支援、提案
			- ・ 統合サーバにかかる構築業者が本システムの運用業務全般を実施するために必要

となる技術支援を行うこと。

- ・ 必要に応じて性能を改善するための計画策定・対策を立案し、本県と協議のうえ 対策方法の提案を行うこと。
- 統合サーバにかかる構築業者が各種報告を行うための支援を行うこと。
- 統合サーバのバージョンアップや環境変化による動作確認等を行うこと。
- 統合サーバのメンテナンスに伴うシステムの停止、起動を行うこと。
- ケ パッチによる影響等の情報提供
	- ・ 本システムで使用するソフトウェア製品に関するバグフィックス、セキュリティ 対応等のパッチがリリースされた場合、速やかにその内容の調査を行い、適用の 可否を本県に報告すること。また、適用できない場合は、適用するためのシステ ム改修の内容を本県に報告すること。なお、パッチリリースから情報の提供まで の期間は Microsoft 社のパッチは3日以内、その他の製品のパッチは7日以内とす る。
	- ・ なお、本システムで影響を及ぼす恐れのあるパッチの提供がある場合、受託業者 がパッチ適用を実施したうえで、本システムへの影響の有無を確認すること。
- コ. パッチインストール
	- 受託業者により本システムへの影響がないと判断されたパッチのインストールを 行う。
	- ・ パッチ適用による障害が発生した場合は、受託業者にて障害対応を行うこと。
- サ. 障害対応(システム障害の対応)
	- ・ 統合サーバにかかる構築業者にて障害の発生原因の切り分けが困難である場合は、 統合サーバにかかる構築業者からの連絡に基づき、障害の切り分け支援を行うこ と。
	- ・ システムに起因する障害の場合は、システムの改修または設定変更等を行う。
	- 障害によりソフトウェアやデータが破損した場合、バックアップデータ等より速 やかに復旧を行うこと。また、必要に応じて、システムの再セットアップを行う こと。
	- ・ なお、統合サーバの全体バックアップによるバックアップを実施している場合は、 統合サーバにかかる構築業者がリストア等の作業を行うため、復旧のために必要 となる動作確認や各種作業を行うこと。
- シ. 障害後是正措置・予防措置(システム障害時)
	- ・ システム障害に関する情報を収集したうえで、原因を分析し、同様の障害が発生 しないように是正措置・予防措置を講じること。また、直ちに障害原因が判明し ない場合は、本県の了承を得たうえで、継続して調査を行い、障害原因の特定に 努めること。
	- ・ 障害情報、是正措置・予防措置の内容は障害記録として体系的に記録し、常に活 用できるように保存すること。
- ス. 運用マニュアルの改訂
	- ・ 保守作業により、ドキュメント等の修正が発生した場合には履歴管理を行ったう えで速やかに各種ドキュメントを修正すること。尚、ドキュメントの修正にあた っては本県へ説明を行ったうえで、承認を受けること。
- (4)役割分担を行ったうえで実施するもの
	- ・ 本システムにおいて従前から実施していた保守業務の内、「(2)統合サーバにかかる構築業 者が行うもの」及び「(3)受託業者が行うもの」の範囲に含まれない業務について、原則と して、受託業者が実施すること。
	- ・ ただし、統合サーバにかかる構築業者との調整により、一部の作業について依頼することも 可とする。
	- ・ なお、その際に発生する費用等についても、本委託業務の範囲内となるので、注意すること。

別紙5 統合サーバにかかるバックアップ及びリストアの詳細について

統合サーバ上で利用できるバックアップ及びリストア等の詳細については、以下のとおり。

### 1 バックアップ及びリストアの方式

(1)バックアップ方法

バックアップ方法については、以下のとおり。

| バックアップ単位 | リストア単位                           | 実施ソフトウェア                                            |  |
|----------|----------------------------------|-----------------------------------------------------|--|
| 全体バックアップ |                                  | 仮想マシン単位、仮 Veeam Backup & Replication(以下、「Veeam B&R」 |  |
|          | 想ディスク単位                          | とする。)                                               |  |
|          | (Windows, Linux) $\triangledown$ |                                                     |  |
|          | アイル/フォルダ単                        |                                                     |  |
|          | 位                                |                                                     |  |

<sup>(2)</sup> 仮想マシンバックアップ方式の考え方

仮想マシンのバックアップ方式についての考え方は以下のとおり。

| 項目   |          |     | 方針 |                               |
|------|----------|-----|----|-------------------------------|
| バックア | 通常       | 全体  | ≻  | Veeam B&Rにて全体バックアップを取得する。     |
| ップ   | バックアップ   | バック | ⋗  | バックアップは、日次でバックアップ (差分)を       |
|      |          | アップ |    | 行う。                           |
|      |          |     | ≻  | 情報システム (業務サービス) への影響を極力減      |
|      |          |     |    | らすために、18:00 から翌6:00 を目処に、 運用を |
|      |          |     |    | 考慮して統合サーバにかかる構築業者と協議の         |
|      |          |     |    | 上バックアップを実施する。                 |
|      |          |     |    | また、保管世代数は5世代とする。              |
|      |          |     |    | なお、臨時のバックアップも世代数に含まれるた        |
|      |          |     |    | め注意すること。                      |
|      | 二次バックアップ |     | ➤  | 全体バックアップで取得したデータを二次バッ         |
|      |          |     |    | クアップとして、バックアップストレージへ退避        |
|      |          |     |    | する。                           |
|      | スナップショット |     | ≻  | 仮想マシンのスナップショット作成、リストア、        |
|      |          |     |    | 削除機能を提供する。                    |
|      |          |     | ≻  | スナップショットの作成、リストア、削除は受託        |
|      |          |     |    | 業者にて実行可能とする。なお、スナップショッ        |
|      |          |     |    | トはセキュリティパッチ適用前後等における一         |
|      |          |     |    | 時的なバックアップとし、不要となり次第速やか        |
|      |          |     |    | に削除すること。                      |
|      | リストア     |     | ➤  | 仮想マシンのリストアは、「仮想マシン単位」、「フ      |
|      |          |     |    | ァイル/フォルダ単位」の2種類より必要に応じて       |
|      |          |     |    | 手動にて実施する。                     |
|      |          |     | ≻  | 二次バックアップにより取得したデータからの         |
|      |          |     |    | リストアも可能。                      |

(3)全体バックアップ

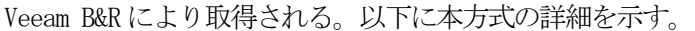

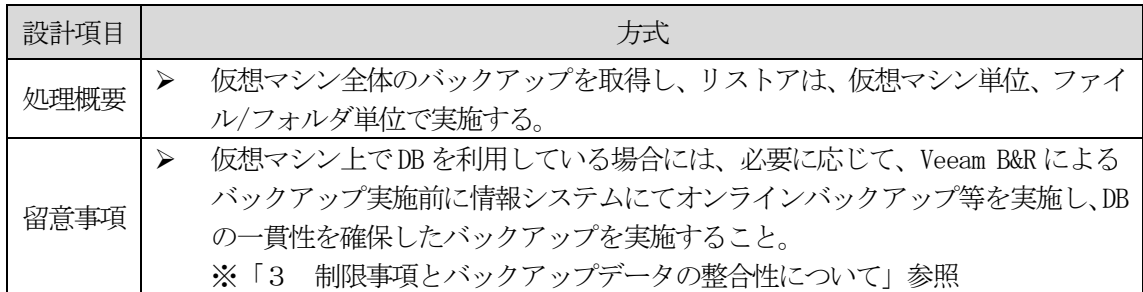

## 【バックアップ(システム単位)】

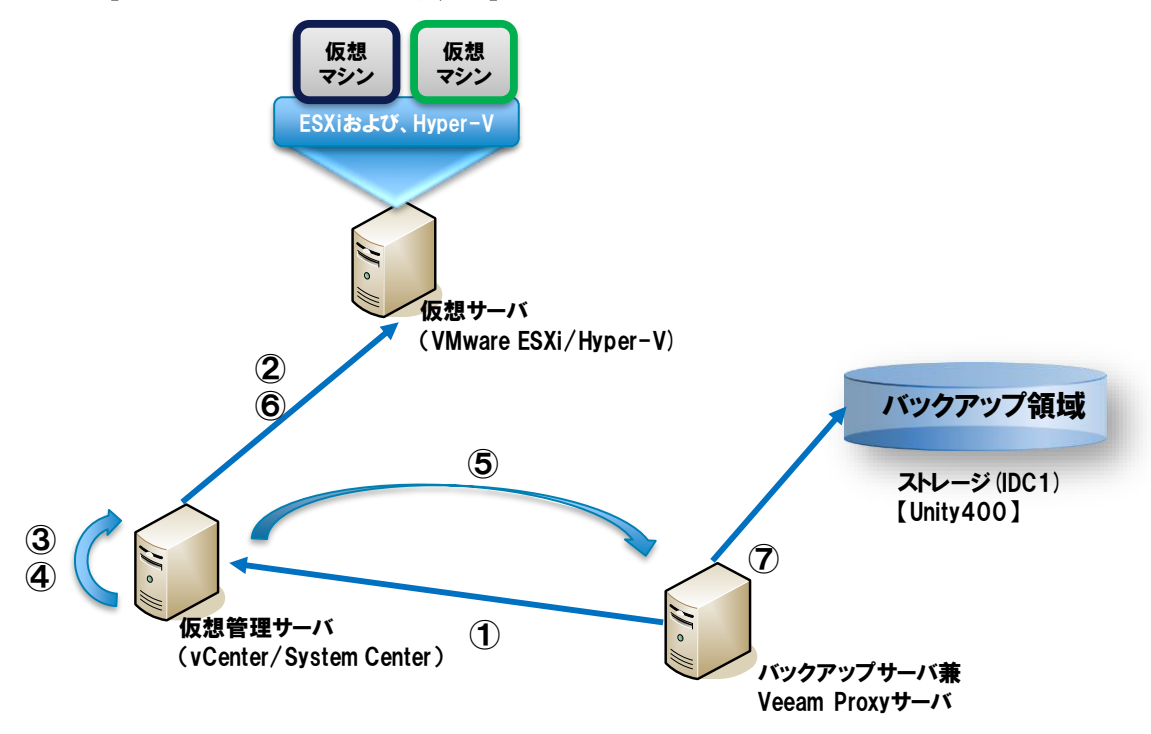

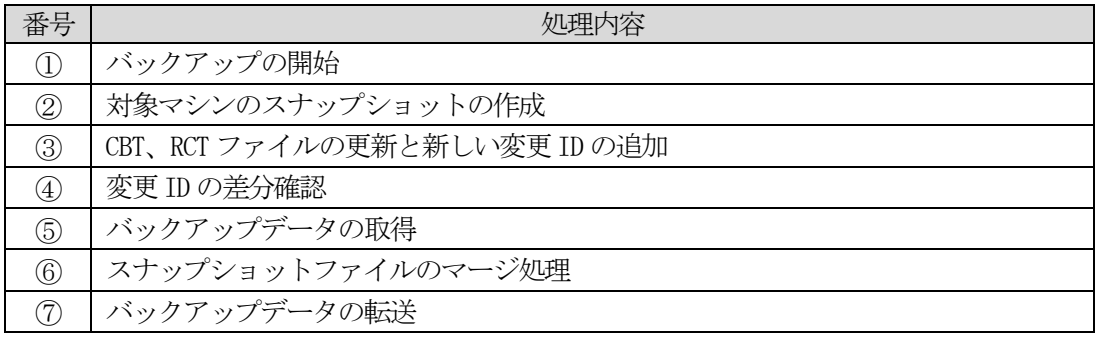

# 【リストア】

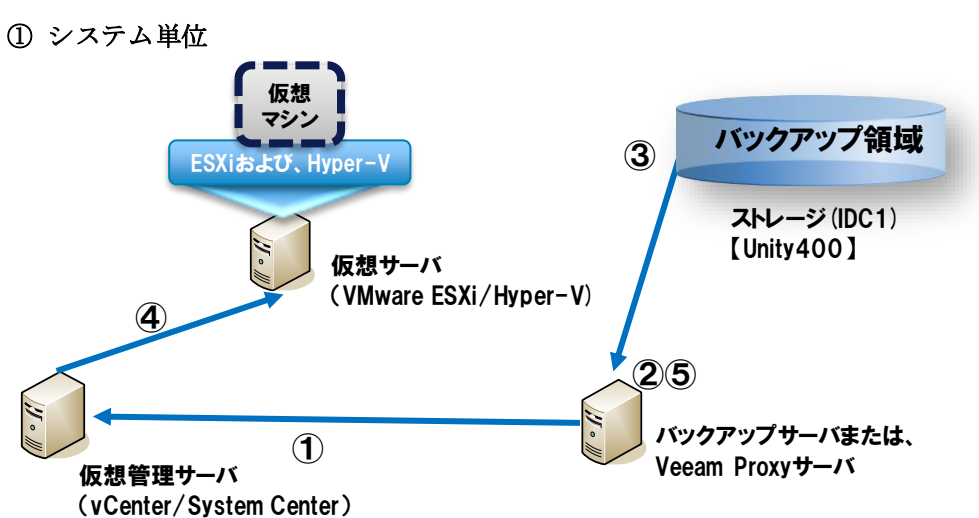

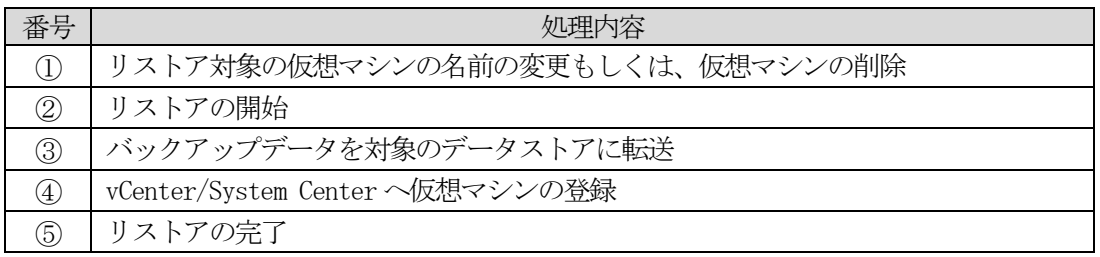

## ② ファイル単位

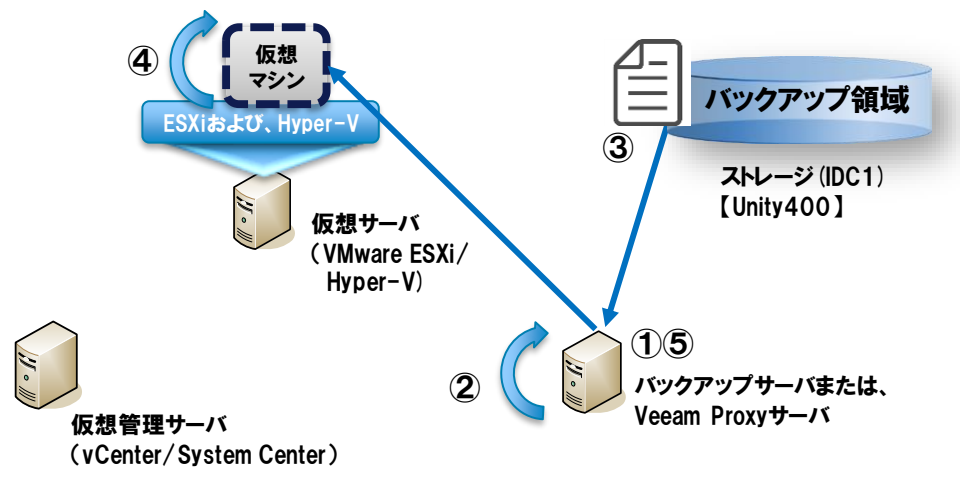

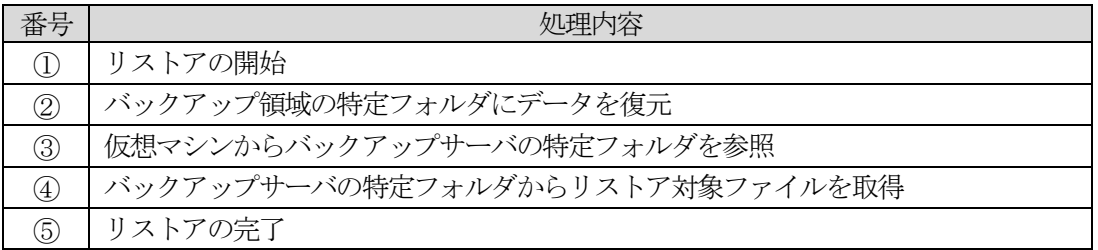

- 2 バックアップ及びリストアにかかる設計等
- (1)バックアップ及びリストアにかかる詳細設計
- ・ システムにおける障害対応にかかる考え方等を勘案したうえで決定することとなる。
- ・ 統合サーバが提供するバックアップ以外に独自のバックアップが必要な場合は本県に提案を 行い、承認を得ること。なお、独自のバックアップを構築する場合、テストの実施や設定変 更等の作業及び保守期間における各種作業等について、受託業者がすべて実施することとな るので注意すること。
- ・ バックアップにかかる全ての詳細設計を実施すること。また、障害時におけるリストア等に ついても設計を行うこと。
- ・ なお、バックアップにかかる詳細設計については、統合サーバにかかる構築業者からのサポ ートが受けられるため、活用すること。
- (2) バックアップ及びリストアのテスト
	- ・ バックアップにかかる詳細設計後、本システムにおけるバックアップ及びリストアについて 各種テストを実施すること。
	- ・ テストは、受託業者が主体的に実施することとなるが、統合サーバにかかる構築業者からの サポートが受けられるため、活用すること。
- (3)本システムの障害時対応
	- ・ 本システムの障害時における対応については、詳細設計に応じて実施すること。
- 3 制限事項とバックアップデータの整合性について
- (1) バックアップおよびリストアにかかる制限事項

本システムのバックアップ・リストアを行ううえでの制限事項を以下に示す。

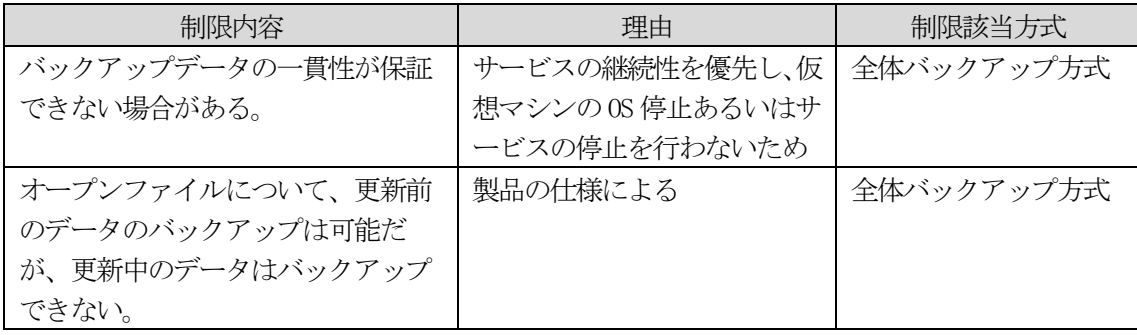

### (2)バックアップデータの整合性

本システムのバックアップにて担保するデータの整合性を以下に示す。

DB については、通常起動中に一貫性のとれたバックアップの取得ができないため、必要に応じ て、全体バックアップ実施時刻前に、オンラインバックアップまたはダンプ処理等一貫性を確 保したバックアップを行うのが望ましい。

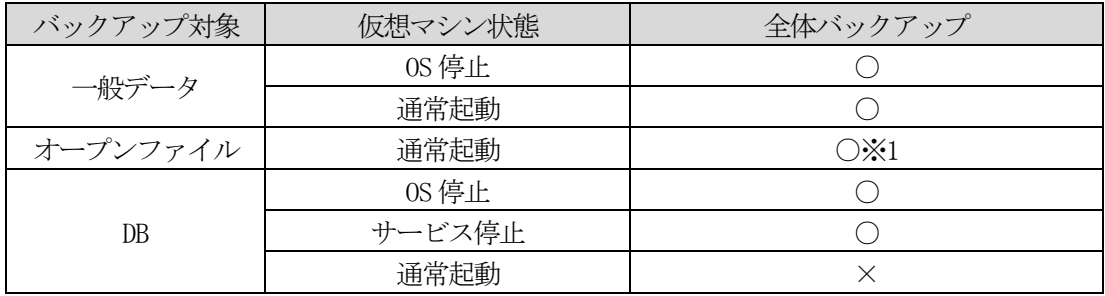

【○ : 整合性のとれたバックアップが可能 / × : 整合性のとれたバックアップ不可】

※1 : VMware Snapshot または Hyper-V スナップショットにより取得可能。保存前のデータは取得 不可。

別紙6 統合サーバにかかる監視の詳細について

統合サーバ上で利用できる監視の詳細については、以下のとおり。 これらの機能について、統合サーバにかかる構築業者と調整のうえ、利用することができる。

1 監視方式

(1)機能一覧

以下の監視機能を使用して統合監視を実施する。

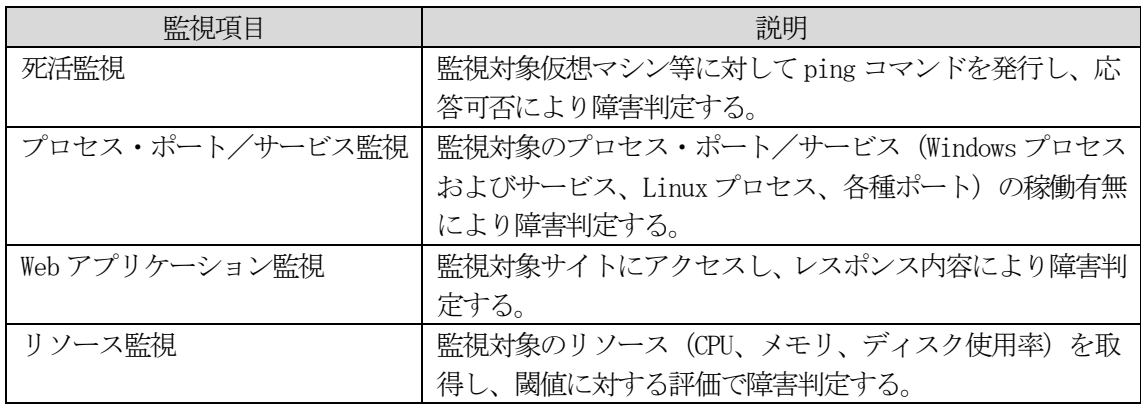

(2)死活監視

死活監視の方式は以下のとおり

- > 監視サーバから本システムのハードウェア機器及び仮想マシンに対して1分毎に1回監視 を行う。
- 初回の無応答時以降、2 回連続して応答がない場合は障害が発生していると判断し、メー ル通知を実施する。
- > ICMP 返答の許可が必要となる。

(3)プロセス・ポート/サービス監視

プロセス・ポート/サービス監視の方式は以下のとおり

- **> 監視サーバから本システムのプロセス、ポート、及び、Windows サービスに対して5分毎に1** 回監視を行う。
- プロセス監視について、指定したプロセスが起動していない場合、障害が発生していると判断 し、メール通知を実施する。
- プロセス監視を行う場合には、監視対象となる仮想マシンにて SNMP サービスを有効化が必要 となり、情報システム(業務システム)より監視対象のプロセスに該当するプロセス名(名称) と引数(記号、文言及び数値)の提示が必要となる。(サンプル値提供)
- ポート監視について、初回の無応答時以降、2 回連続して応答がない場合は障害が発生してい ると判断する。
- ポート監視を行う場合には、監視対象のポート番号を提示する必要がある。(サンプル値提供)
- > Windows サービス監視について、指定した Windows サービスが「実行中」の状態以外場合は障 害が発生していると判断する。
- **>** Windows サービス監視を行う場合には、仮想マシンに以下の設定が必要となる。
	- リモートコンピュータ管理の許可
	- Basic 認証の許可
	- Windows サービス監視でHTTP を利用する場合は、非暗号通信の許可
	- Windows サービス監視で HTTPS を利用する場合は、証明書の登録、Hinemos マネージャの Keystore への証明書の登録
	- リモートアクセス用OS ユーザ (Administrators グループに所属させる。)
	- 管理対象の Windows サーバに Windows Remote Management (以降、WinRM) の設定を行う。
	- WinRM のユーザ名、パスワード、ポート番号、プロトコル、タイムアウト、試行回数の設 定

(4) Web アプリケーション監視

Web アプリケーション監視の方式は以下のとおり

- **> 監視サーバから本システムに対して5分毎に1回「HTTP」による監視を行う。**
- **>** 指定された URL に対する HTTP リクエストに対して5 秒以内に応答がない、または指定の HTTP レスポンスボディの応答でない場合は障害が発生していると判断し、メール通知を実施する。
- > Web アプリケーション監視を行う場合には、監視対象 URL または動作確認スクリプト及び判定 ページの提示、成否判断の判定方法の提示が必要となる。(HTTP レスポンスボディの提示等)
- ▶ 判定結果から条件分岐によるリレー処理は行えない。

(3)リソース監視

リソース監視の方式は以下のとおり

- 監視サーバから本システムに対して5 分間隔にてCPU、メモリ、及び、ディスクの監視を行う。
- リソース監視を行う場合には、監視対象となる仮想マシンに監視エージェントの導入及びSNMP サービスの有効化が必要となる。
- ▶ 閾値を超えた場合にシステム障害が発生していると判断し、メール通知を実施する。
- リソースの使用率が収集間隔内で閾値を超えた場合、閾値に対する評価で障害判定する。
- 閾値は、仮想マシン単位で定義を設定することも可能であるが、管理が複雑になるため、原則、 以下の通りとする。

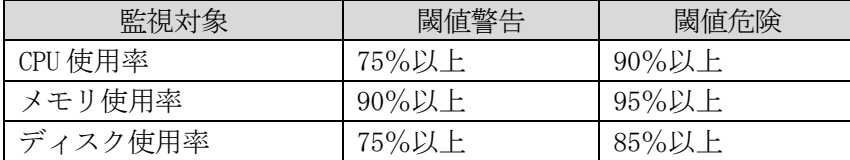

**>** SNMP 監視を利用する監視(プロセス監視、リソース監視)については、下記設定に準拠するこ と。

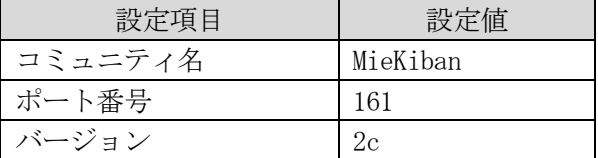

- 2 監視エージェントについて
- (1)監視エージェントの要否

監視方式によっては、仮想マシン上に監視エージェントをインストールする必要があ る。監視エージェントの要否を以下に示す。

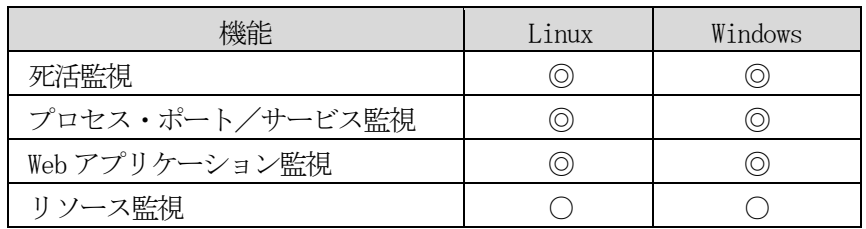

◎エージェントレスで利用可能

○監視エージェントのインストールにより実現

(2) 監視エージェントの対応 OS

監視エージェントの対応 OS を以下に示す。

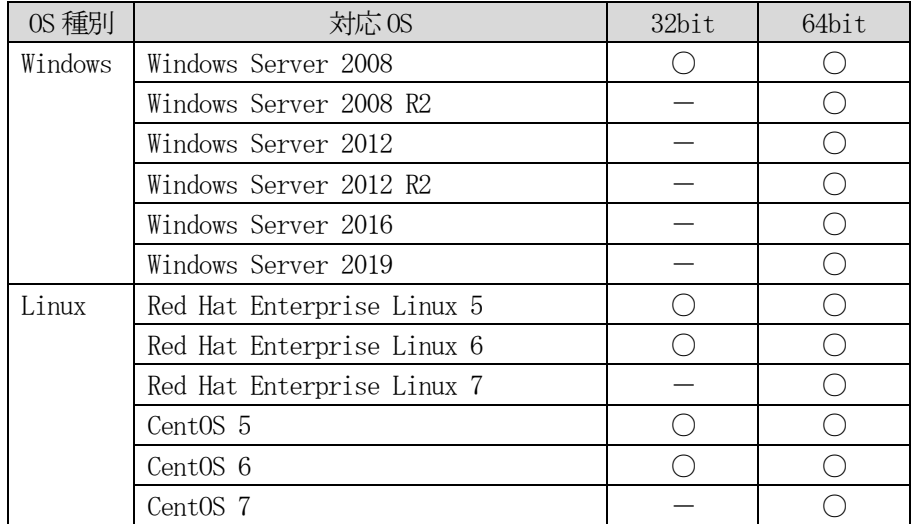